# **Práctico 4 – SQL**

# **Ejercicio 1**

Dada la base de datos del ejercicio 2 del práctico 2:

- **CURSOS** (codigo, nombre, cant\_inscriptos)
- **PREVIATURAS** (codigo, codigoPrevia)
- **ASIGNADOS** (codigo, docente)
- **HORARIOS\_DICTADO** (codigo, docente, horario, salon)
- **DOCENTES** (nombre, oficina, telefono, departamento)

# **Dar sentencias SQL que permitan realizar las siguientes operaciones:**

a. Crear las tablas CURSOS y ASIGNADOS, sabiendo que: En CURSOS:

código: son cadenas de 7 caracteres nombre: son cadenas de no más de 30 caracteres cant inscriptos: son números enteros

En ASIGNADOS

docente: son cadenas de no más de 30 caracteres  $\Pi_{\text{code}}$  (ASIGNADOS)  $\subseteq \Pi_{\text{code}}$  (CURSOS)

b. Agregar los siguientes datos a la tabla CURSOS

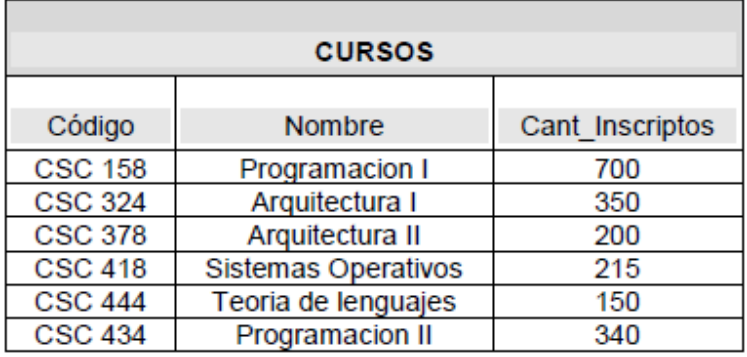

c. Actualizar el nombre del curso con código CSC 324 a "Arquitectura de Computadores".

d. Actualizar los datos de la tabla de cursos de forma de corregir un error del ingreso para lo que es necesario multiplicar por 1.5 los inscriptos a todos los cursos.

e. Actualizar el teléfono de la oficina 1 pasando a ser el nuevo teléfono: 29789010.

f. Borrar los datos que corresponden a asignaciones al docente: Astro.

- g. Resolver las siguientes consultas:
	- 1. Obtener el nombre de los cursos que tienen horarios de dictado en los salones 107, 108, 202, 401 o 105.
	- 2. Obtener el código de los cursos que tienen como prerrequisito (inmediato) cursos del primer semestre (o sea, que su código comienza con CSC 1....).
	- 3. Obtener las parejas (Nombre\_curso, horasdocentes) donde para cada curso se calcula las horas docentes a dedicar asumiendo que se dedican 5 horas por inscripto al curso.
	- 4. Encontrar la cantidad de inscriptos promedio.
	- 5. Encontrar la cantidad de inscriptos total en todos los cursos dictados por Speedy González.
	- 6. Obtener los códigos y cantidad de inscriptos de todos los cursos cuya cantidad de inscriptos sea menor que el promedio.
	- 7. Obtener para cada docente el total de inscriptos en todos sus cursos.
	- 8. Obtener la cantidad de inscriptos para aquellos cursos a los que fueron asignados más de 5 docentes.

Fuente: Fundamentos de Bases de Datos 2011 Práctico 4 – Fing – Udelar

# **Ejercicio 2**

Considerando los siguientes esquemas relación:

## **- COMPAÑIA** (nombreComp, ciudadComp)

Representa la información de todas las compañías, nombre de la compañía y ciudad donde se encuentra la misma.

**- TRABAJA** (nombreEmp, nombreComp, salario)

Representa la información de la compañía en la cual trabaja cada empleado y el salario que éste percibe.

**- GERENCIA** (nombreEmp, nombreGerente)

Representa la información que relaciona a cada empleado con su gerente.

**- VIVE** (nombre, dirección, ciudad)

Representa la información de los datos personales de los empleados, nombre del empleado, dirección y ciudad donde vive.

Donde:

 $\Pi_{\text{nonbreEmp}}$ (TRABAJA)  $\subseteq \Pi_{\text{nonbr}}$ (VIVE)

 $\Pi_{\text{nonbreComp}}$  (TRABAJA)  $\subseteq \Pi_{\text{nonbreComp}}$  (COMPAÑIA)

 $\Pi_{\text{nonbreEmp}}$  (GERENCIA)  $\subseteq \Pi_{\text{nonbreEmp}}$  (TRABAJA)

# $\Pi_{\text{nonbreGre}}$  (GERENCIA)  $\subseteq \Pi_{\text{nonbreFerm}}$  (TRABAJA)

#### **Resolver las siguientes consultas en SQL:**

- a. Nombre y ciudad donde viven las personas que trabajan en la compañía de nombre INCA.
- b. Nombre, dirección y ciudad de las personas que trabajan en la compañía de nombre HLP.SA y ganan más de \$800.000.

c. Nombre y dirección de las personas que viven en la misma ciudad en la cual está ubicada la compañía para la cual trabaja o viven en la misma ciudad que su gerente.

- d. Nombre de las personas que no trabajan para la compañía AMIP.
- e. Nombre y dirección de las personas que viven en la misma ciudad que su gerente y que no viven en la ciudad de la compañía RAMF.LTDA.
- f. ¿Cómo deberá modificarse el esquema relacional para que una compañía pueda estar ubicada en varias ciudades? En ese nuevo esquema, encontrar los nombres de las compañías que están ubicadas en todas las ciudades donde está ubicada la compañía FARM.SA.

Fuente: Fundamentos de Bases de Datos 2011 Práctico 2 – Fing – Udelar

# **Ejercicio 3**

Debido a la desorganización reinante en una empresa de plaza, la mesa directiva de la misma decidió nombrar a un encargado de organización. Este encargado decidió automatizar el sistema de control de asignaciones de tareas a secciones y empleados de la empresa. Para esto creó una base de datos con los siguientes esquemas relación:

#### **- FUNCIONARIOS** (nroF, nomF, aaIng)

Representa la información de todos los empleados de la empresa. Donde nroF representa el número de funcionario, nomF el nombre del funcionario y aaIng representa el año de ingreso del funcionario a la empresa.

## **- SECCIONES** (codS, nomS, local, tel)

Representa la información de todas las secciones que posee la empresa. Donde codS representa el código de la sección, nomS su nombre, tel número de teléfono de la sección y local el local donde esta ubicada.

En un local puede haber varias secciones.

## **-TAREAS** (codT, nomT, duración)

Representa la información de todas las tareas de la empresa. Donde codT representa el código de la tarea, nomT su nombre y duración la duración estimada en días de la misma.

## **- PREVIAS** (codTP, codTS)

Representa la relación de orden que existe entre las tareas.

Una tupla (p,s) de esta relación, significa que la tarea con código p debe realizarse inmediatamente antes que la tarea con código s.

 $\Pi_{\text{codTP}}$  (PREVIAS)  $\subseteq \Pi_{\text{codT}}$  (TAREAS)

 $\Pi_{\text{codTS}}$  (PREVIAS)  $\subseteq \Pi_{\text{codT}}$  (TAREAS)

```
- TRABAJA (nroF, codS, hsSem, sueldo, cargo)
```
Representa la cantidad de horas semanales, el cargo que tiene y el sueldo que gana cada funcionario en cada sección en que trabaja.

 $\Pi_{\text{max}}$  (TRABAJA)  $\subseteq \prod_{\text{max}}$  (FUNCIONARIOS)

 $\Pi_{\text{codes}}$ (TRABAJA)  $\subseteq \Pi_{\text{codes}}$ (SECCIONES)

**- ASIGNACION** (nroF, codT, fAsig) Representa las asignaciones de tareas realizadas.

Una tupla (fun, tar, fe) de esta relación representa que al funcionario de número "fun" se le ha asignado la tarea con código "tar" en la fecha "fe".

 $\prod_{\text{max}}$  (ASIGNACION)  $\subset \prod_{\text{max}}$  (FUNCIONARIOS)

 $\Pi_{\text{codT}}$  (ASIGNACION)  $\subseteq \Pi_{\text{codT}}$  (TAREAS)

## **- OBLIGACIONES** (codS, codT)

Representa la relación de obligatoriedad que existe entre las secciones y algunas tareas que deben realizar.

Una tupla (sec, tar) de esta relación representa que la sección con código "sec" está obligada a realizar la tarea con código "tar".

 $\Pi_{\text{codS}}$  (OBLIGACIONES)  $\subseteq \Pi_{\text{codS}}$  (SECCIONES)

 $\Pi_{\text{codT}}$  (OBLIGACIONES)  $\subseteq \Pi_{\text{codT}}$  (TAREAS)

#### **La mesa directiva de la empresa, le propone a usted que resuelva las siguientes consultas en SQL. En caso de ser necesario utilice vistas para su resolución.**

- a. Obtener el código, el nombre y la duración de las tareas que se deben realizar inmediatamente antes de la tarea con código "c42".
- b. Obtener los nombres y año de ingreso de los funcionarios que tienen algún sueldo mayor que algún sueldo del funcionario con número 812.
- c. Obtener las parejas de números de funcionarios tales que el primero tiene asignada una tarea que debe realizarse inmediatamente antes que una tarea asignada al segundo funcionario.
- d. Obtener los nombres de los funcionarios tales que en la misma fecha le asignaron más de una tarea.
- e. Obtener los códigos, nombre y duración de las tareas que están obligadas a realizar la sección con nombre "PROMOCION" y/o la sección con nombre "COMPUTOS".
- g. Obtener los datos de las tareas inmediatamente previas e inmediatamente sucesoras de las tareas de mayor duración.
- h. Hallar los nombres de los funcionarios que ingresaron antes del año 1986 y sólo fueron asignados a tareas cuya duración no supera los 60 días.
- i. Obtener los datos de las secciones, tal que cada sección está obligada a realizar todas las tareas con nombre "URGENTE1".
- j. Obtener los sueldos totales de los funcionarios que tienen la mayor carga horaria total.
- k. Obtener los datos de las tareas asignadas a funcionarios que trabajan en secciones que están en locales donde hay un sólo teléfono interno para todo el local.
- l. Obtener los locales donde trabajan la menor cantidad de funcionarios.

Fuente: Fundamentos de Bases de Datos 2011 Práctico 2 – Fing – Udelar

# **Ejercicio 4**

Una importante empresa de venta de pinturas con varias sucursales decide formar una sección que se encargue de realizar las combinaciones de colores requeridas por los clientes. A su vez mantienen una base de datos con los pedidos para poder obtener estadísticas acerca de las mezclas más frecuentes.

Dicha base de datos posee las siguientes tablas:

## **-COLORES** (idC, descripcion, tipo, brillo)

Representa la información de cada uno de los colores. IdC es el identificador del color. Descripcion es el nombre asignado al color. Tipo indica si el color es puro (provisto por los fabricantes, sin necesidad de realizar mezclas) o mezcla (ese color no se vende, hay que realizar la mezcla). Brillo indica si el color es brilloso o mate. Descripcion identifica también al color.

# **-MEZCLAS** (idC, idCPuro, proporcion)

Representa la información de los colores que se obtienen como combinación de colores puros. IdC es el identificador del color de la mezcla. IdCPuro y proporción indican la proporcion del color puro para realizar la mezcla.

## **-PRODUCTOS** (IdP, descripcion, marca, tamaño)

Representa la información de los productos (latas de pintura). IdP es un identificador. Descripcion es el nombre del producto. Marca es la marca del producto. Tamanio es la cantidad de litros de la lata. Se consideran productos distintos los que tienen diferentes tamaños, pero no los que tienen diferentes colores, es decir, que IdP no indica el color que tiene la pintura.

## **-COLOR\_PRODUCTO** (idP, idC)

Representa la información de los colores puros en que viene cada producto. IdP es el identificador del producto, e idC es el identificador del color. Sólo se venden latas de colores puros.

**-SOLICITUDES** (idSol, fecha, sucursal, idC, tamaño)

Representa las solicitudes de mezclas realizadas por las diferentes sucursales. Sólo se solicitan mezclas, no colores puros. IdSol es un identificador. Fecha es la fecha en que se realizó la solicitud, y sucursal la sucursal de la empresa desde la que se hizo la misma. IdC es el identificador de color y tamaño es la cantidad de litros de la mezcla pedida.

NOTA: No existen tablas vacías.

#### **Resolver las siguientes consultas en SQL:**

a. Dar las marcas, que entre sus productos, tienen todos los colores necesarios para realizar todas las mezclas.

- b. Dar el color puro utilizado en más de 3 mezclas.
- c. Dar la lista de mezclas mates solicitadas más de 5 veces, y la cantidad total de litros solicitados de cada una.
- d. Dar la lista de colores que pueden prepararse mezclando, únicamente, colores del producto P13.

Fuente: Fundamentos de Bases de Datos 2011 Práctico 4 – Fing – Udelar

# **Ejercicio 5**

Una automotora que se dedica a la comercialización de autos usados utiliza una base de datos con el siguiente esquema:

## **- AUTOMOVILES (nroChasis, matricula, marca, modelo, año, disponible?)**

Contiene la información de los automóviles manejados por la automotora, el número de chasis que lo identifica, su matrícula, marca, modelo, año y un atributo que indica si el automóvil puede ser vendido.

#### **- CLIENTES (ciCliente, nombre, direccion, telefono)**

Contiene, para cada cliente registrado en la automotora, su cédula de identidad, nombre completo, dirección y teléfono.

#### **- VENTAS (nroChasis, fecha, ciCliente, precio)**

Contiene la información de las ventas realizadas por la automotora. De cada venta se registra el número de chasis del automóvil vendido, el cliente comprador, la fecha y el precio en dólares por el cual se realizó la venta.

## **- SE\_INTERESA (ciCliente, nroChasis)**

Contiene la información de aquellos clientes que demostraron interés por algún automóvil. En este esquema no existen tablas vacías y se cumplen las siguientes dependencias de inclusión:

∏ ciCliente(VENTAS) ⊆ ∏ ciCliente(CLIENTES)

∏ nroChasis(VENTAS) ⊆ ∏ nroChasis(AUTOMOVILES)

 $\Pi$  ciCliente(SE\_INTERESA)  $\subseteq \Pi$  ciCliente(CLIENTES)

 $\Pi$  nroChasis(SE\_INTERESA)  $\subseteq \Pi$  nroChasis(AUTOMOVILES)

#### **Resolver las siguientes consultas en SQL:**

- a. Cédula de identidad, nombre y teléfono (ordenados por nombre) de los clientes que demostraron interés sobre todos los autos para los que hay alguna venta por más de U\$S 8000.
- b. Número de chasis de automóviles marca "Ford" por los cuales han demostrado interés más de 10 clientes pero que no han sido vendidos.

Fuente: Fundamentos de Bases de Datos 2009 Primer Parcial – Fing – Udelar

# **Ejercicio 6**

La información se encuentra almacenada en una base de datos con los siguientes esquemas relación:

**-SINTOMA** (idSintoma, nomSintoma, descSintoma)

En esta tabla se describen los síntomas conocidos. Los mismos tienen un identificador, un nombre y la descripción del mismo.

#### **-MEDICAMENTOS** (idMed, nomMed, descMed, costo)

En esta tabla se describen los medicamentos conocidos. Los mismos tienen un identificador, un nombre, una descripción y el costo por unidad del mismo.

#### **-INDICACIONES** (idSintoma,idMed, dosis)

En esta tabla se tiene para cada síntoma los medicamentos indicados para su tratamiento. Para cada uno de ellos se conoce la dosis (cantidad de unidades) del medicamento indicado para el tratamiento del síntoma.

#### **-CONTRAINDICACIONES** (idSintoma,idMed, dosis)

En esta tabla se tiene para cada síntoma los medicamentos **contraindicados** para su tratamiento. Para cada uno de ellos se conoce la dosis (cantidad de unidades) a partir de la cual el medicamento es contraindicado para el tratamiento del síntoma.

#### **-PACIENTES** (idPaciente, nomPaciente, edad)

En esta tabla se describen los pacientes conocidos. Los mismos tienen un identificador, un nombre y la edad de los mismos.

#### **-REPORTA** (idPaciente, idSintoma)

En esta tabla se tiene la información de los síntomas reportados por los pacientes. En este esquema no existen tablas vacías y se cumplen las siguientes dependencias de inclusión:

∏idSintoma (INDICACIONES) ⊆ ∏idSintoma(SINTOMA)

∏idMed (INDICACIONES) ⊆ ∏idMed(MEDICAMENTOS)

∏idSintoma (CONTRAINDICACIONES) ⊆ ∏idSintoma(SINTOMA)

∏idMed (CONTRAINDICACIONES) ⊆ ∏idMed(MEDICAMENTOS)

∏idSintoma (REPORTA) ⊆ ∏idSintoma(SINTOMA)

∏idPaciente (REPORTA) ⊆ ∏idPaciente(PACIENTES)

y la siguiente restricción:

∏idSintoma,idMed (INDICACIONES) ∩ ∏idSintoma,idMed(CONTRAINDICACIONES) = ∅

## **Resolver las siguientes consultas en SQL:**

- a. Parejas nombre del paciente, descripción del síntoma tal que el paciente es el único que reporta ese síntoma.
- b. Nombre de los síntomas junto con la cantidad de medicamentos indicados para ellos, para los síntomas que han sido reportados por más de 10 pacientes.

Fuente: Fundamentos de Bases de Datos 2010 Primer Parcial – Fing – Udelar